**ช่องทางการตอบแบบวัดการรับรู้ของผู้มีส่วนได้ส่วนเสียภายนอก (EIT)**

**<https://itas.nacc.go.th/go/eit/3n16fb>**

**หรือ ผ่านแอพ Line สแกนคิวอาร์โคส แล้วตอบแบบสอบถาม**

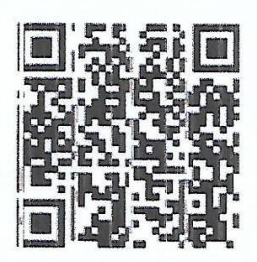